## **Kurse**

Aktuelle Termine findet man [auf unserer Webseite](https://fablab-karlsruhe.de/termine/). Dort kann man sich auch anmelden. Die Kurse sind offen für alle. Eventuelle Kosten werden angegeben, die meisten Kurse sind aber kostenlos.

Kurse, die für die Bedienung bestimmter Maschinen notwendig sind, werden bei Bedarf anberaumt. Das gilt bedingt auch für viele andere Kurse. Deshalb sollte man seinen Bedarf anmelden. Kurswünsche kann man am besten im Slack Channel "#workshops" anbringen oder den Bildungsbeauftragten direkt per Mail oder slack ansprechen.

## [Kursplanung](https://wiki.fablab-karlsruhe.de/doku.php?id=allgemein:kursplanung)

## **Kurszusammenfassungen**

Kurse im Wiki 2020

- [Löten für Anfänger](https://wiki.fablab-karlsruhe.de/doku.php?id=allgemein:kurse:2020:loetkursfuererwachsene)
- [Einführungskurs: einfaches 2D und 3D CAD mit Designspark Mechanical](https://wiki.fablab-karlsruhe.de/doku.php?id=allgemein:kurse:2020:einfuehrungdsm5)

Kurse im Wiki 2019

- [Workshop: Advent of Code 2019](https://wiki.fablab-karlsruhe.de/doku.php?id=allgemein:kurse:2019:advent-of-code)
- [Workshop Mikrocontroller Programmierung](https://wiki.fablab-karlsruhe.de/doku.php?id=allgemein:kurse:2019:attiny-programmierung)

[Kurs zum Selbstbau von Mechanischen Tasturen vom 24.5.18](https://wiki.fablab-karlsruhe.de/doku.php?id=allgemein:kurse:mechanische_tastaturen)

Kurse im Wiki 2017

- [Einführungskurs in Eagle E-CAD](https://wiki.fablab-karlsruhe.de/doku.php?id=allgemein:kurse:2017:eagle_einfuehrung)
- [Odoo programmieren](https://wiki.fablab-karlsruhe.de/doku.php?id=allgemein:kurse:2017:odoo_programming)
- [Odoo-Beispieleinsatz "stuff3D"](https://wiki.fablab-karlsruhe.de/doku.php?id=allgemein:kurse:2017:odoo_example)
- [Odoo](https://wiki.fablab-karlsruhe.de/doku.php?id=allgemein:kurse:2017:odoo)
- [Einführung in Ansible](https://wiki.fablab-karlsruhe.de/doku.php?id=allgemein:kurse:2017:ansible)
- [Schweißkurs bei der OJW](https://wiki.fablab-karlsruhe.de/doku.php?id=allgemein:kurse:2017:20170429_ojw_schweisskurs)

Sonstiges

- [Anleitungen zu den wichtigsten Maschinen](https://wiki.fablab-karlsruhe.de/doku.php?id=allgemein:anleitungen)
- [Aufgaben](https://wiki.fablab-karlsruhe.de/doku.php?id=allgemein:aufgaben)
- [Informationen für Neumitglieder](https://wiki.fablab-karlsruhe.de/doku.php?id=allgemein:leitfaden_fuer_neue_mitglieder)
- [Lageplan](https://wiki.fablab-karlsruhe.de/doku.php?id=allgemein:lageplan)
- [Liebe Moderatoren](https://wiki.fablab-karlsruhe.de/doku.php?id=allgemein:moderatorenhinweise)
- [Netiquette für das Wiki](https://wiki.fablab-karlsruhe.de/doku.php?id=allgemein:netiquette_fuer_das_wiki)
- [Unsortierte Ideen](https://wiki.fablab-karlsruhe.de/doku.php?id=allgemein:usortierteideen)

Kurse im Wiki

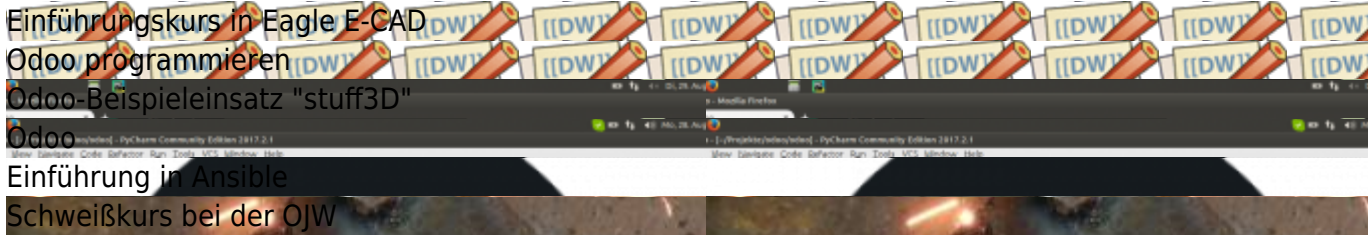